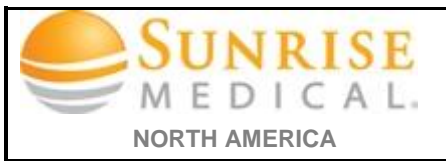

## Clearing & Deleting Internet Cache

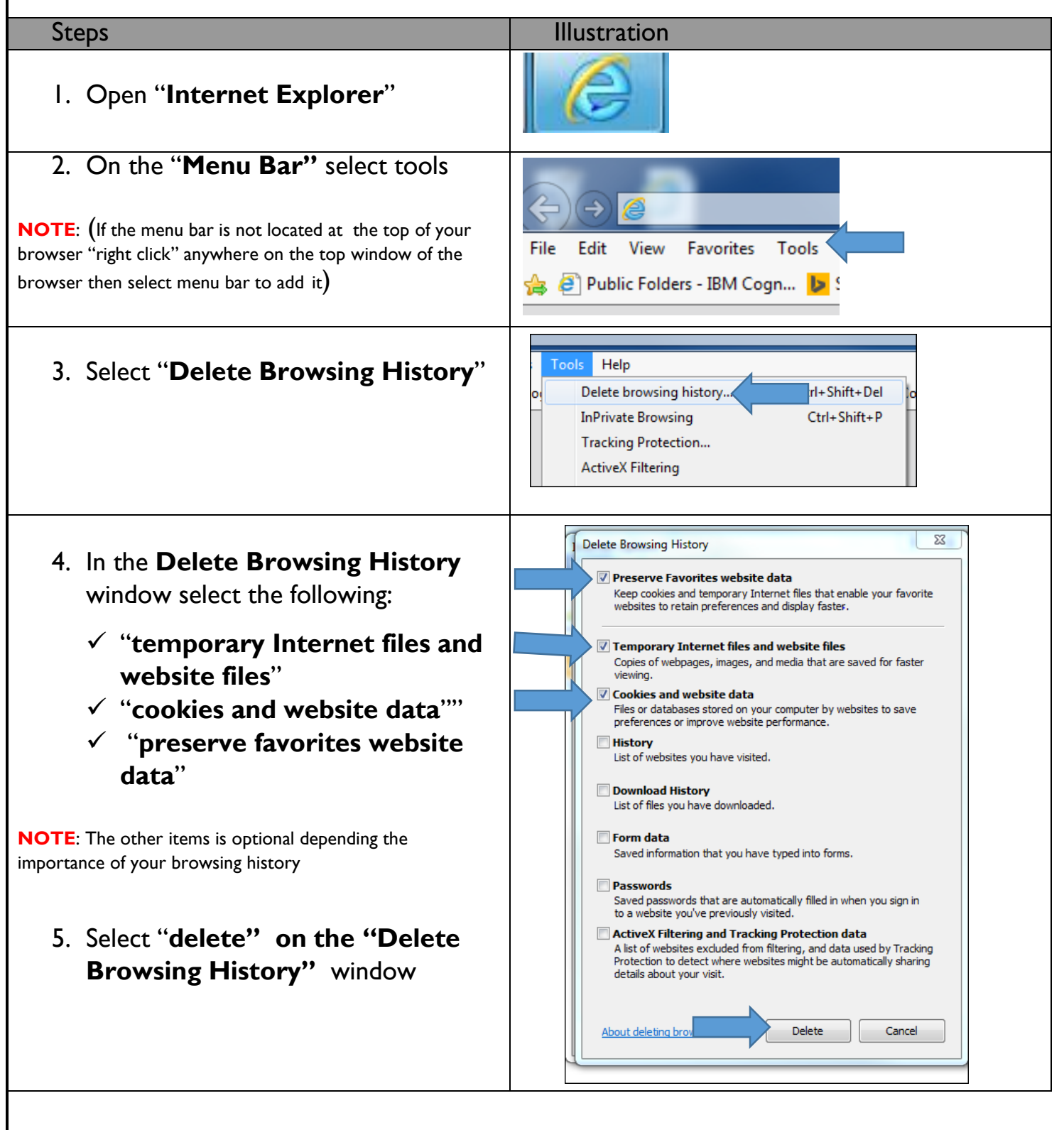